# Written by Chelsea Bennett

Published by mckeonandassociates

# **Table of Contents**

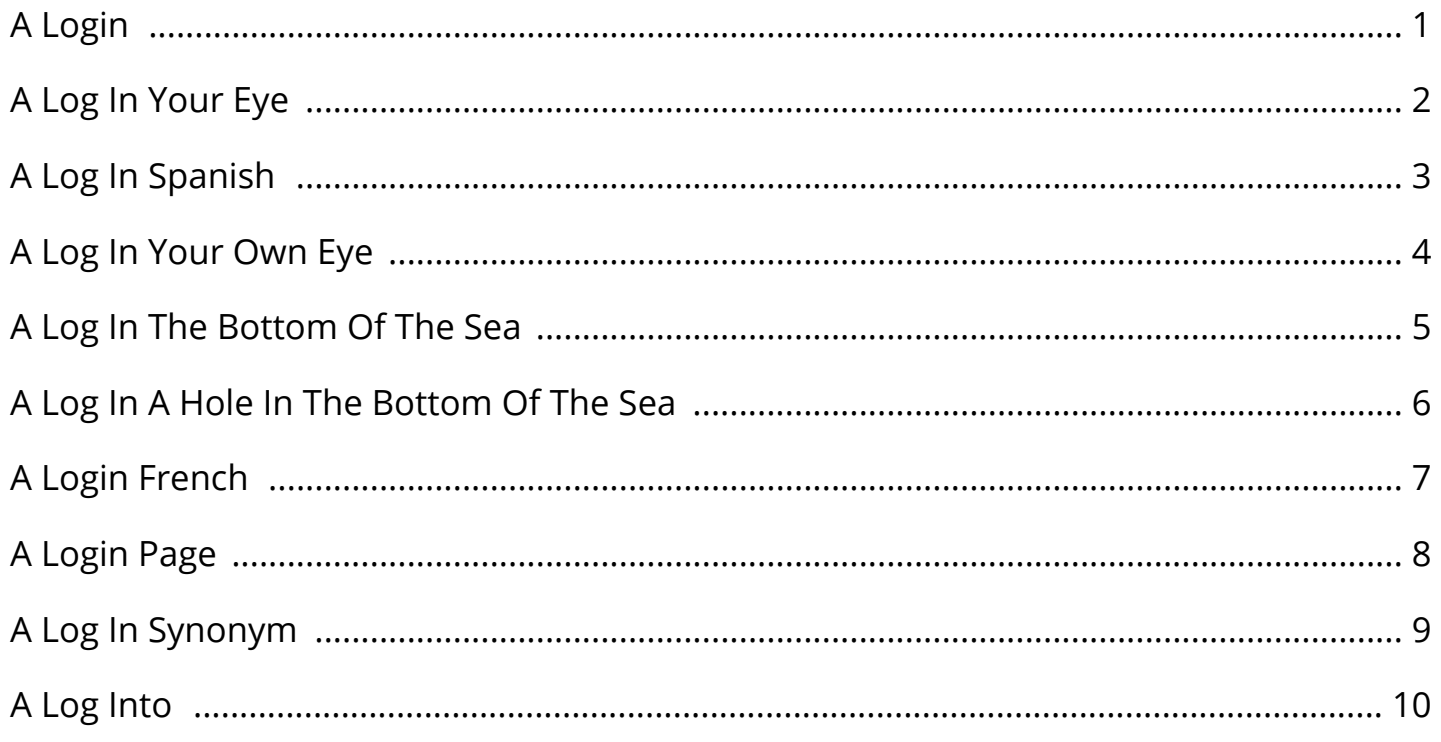

By Chelsea Bennett

#### A Login

ABC News Live Stream Video - ABC News 24/7 coverage of breaking news and live events. This transcript has been automatically generated and may not be 100% accurate. ESCORT ESCORT, formerly the Eastern Stream Center on Resources and Training, is a national resource center dedicated to improving educational opportunities for ALL children. No media matches your search - TexasSports.com We've detected that you are using an Ad Blocking script. Some Ad Blockers interfere with the way our video player works. If you have trouble viewing this content, go ahead and disable your ad blocker.

March Madness Live  $\hat{a}\in\hat{F}$  Fast Break | NCAA.com Watch every NCAA tournament game in one stream during March Madness. We'll take you live from coast to coast and never miss a moment. Home | TheXSoft.com TheXSoft.com is the home of of a free software, that 100% free it does not suddenly turn into shareware,bundleware,beggingware. Hoopla - streaming audiobooks, music, video & ebooks <img height="1" width="1" style="display:none"

src="https://www.facebook.com/tr?id=1061059240696657&ev=PageView&noscript=1" />.

#### A Log In Your Eye

Login - Stream and Download Videos Didn't receive the email verification mail? Send a quick mail to support@veehd.com to get your account verified manually. p4psummitportal.com Live Webcasting Services by ICV Digital Media, inc.. All Rights Reserved. The Log: What every software engineer should know about ... Records are appended to the end of the log, and reads proceed left-to-right. Each entry is assigned a unique sequential log entry number. The ordering of records defines a notion of "time" since entries to the left are defined to be older then entries to the right.

LiveJasmin.com - Better Video Stream Quality on Live Jasmin LiveJasmin is an adult live webcam site that was initially launched around the year of 2002. It was one of the first live sex sites that were launched during the time and has since then become one of the biggest live cam sites on the internet today. KXPO HOME - Welcome to WalshCountyDailyNews.com Your premier site for news and events around the North Valley and surrounding areas. KAKE.com | Wichita, Kansas News, Weather, Sports - Home A fourth person has died from injuries suffered in a Kansas crash that happened more than a year ago as they returned home from watching two family members play in a state football championship.

#### A Log In Spanish

MyRadioStream.com - Free Shoutcast Servers (Free Stream ... What do I get? Streaming servers. We provide you with a Shoutcast server and the tools needed to get you ready to stream your first radio show. If you don't have any "Internet streaming" experience, then don't worry - it's easy and FREE. Old Log Theatre: Contemporary Musical Theatre and Plays The Old Log is now one of the longest continuously running theatre companies in the nation. It features contemporary musical theatre and plays. Module ngx\_stream\_log\_module - Nginx Sets the path, format, and configuration for a buffered log write.Several logs can be specified on the same level. Logging to syslog can be configured by specifying the  $â€$ œsyslog: $―$  prefix in the first parameter. The special value off cancels all access\_log directives on the current level.. If either the buffer or gzip parameter is used, writes to log will be buffered.

TipeeeStream - Collect Tips while you're streaming Collect Tips while you're streaming TipeeeStream is the best & cheapest way as a streamer to collect tips/donations in Europe. Through us you can improve your experience of displaying the main alerts. Shamrock House:Historic Log Cabin, Servant's Quarters ... I've never been in a place that I have felt so much at home when I'm away from home my family and I gathered here for my nephews wedding it was just perfect just enough room for the kids in the family and mom is at Dadâ $\epsilon$ "s we had kids in the bunkhouse and my sister stayed in the big house by ourselves it was really wonderful for me and her to just sit there and talk all night I love this. Log in - Barrett-Jackson The names Barrett-Jackson, Barrett-Jackson.com, and all associated graphics, logos, page headers, button icons, scripts, and service names are trademarks, registered trademarks or trade dress of the Barrett-Jackson Auction Company, LLC or its affiliates.

#### A Log In Your Own Eye

Logging | Heroku Dev Center A Heroku appâ€<sup>™</sup>s logs are aggregated from the output streams of all of its running processes, system components, and backing services. Herokuâ€<sup>m</sup>s Logplex routes log streams from all of these diverse sources into a single channel, providing a foundation for comprehensive logging.. Types of logs. NBC Help Center Welcome to the NBC Help Center, a great resource to help you get the most out of your viewing experience. IBM Video Streaming Login to your account to stream, upload or manage your videos today.

Log in to Watch AFL | Live Stream Games & Watch On Demand Log in to Watch AFL and view live AFL games and on demand replays of the 2018 Australian football season. Watch matches and AFL shows & never miss a moment. Home [www.kxnet.com] Alabama governor invokes God in banning nearly all abortions 7 hours ago . Alabama's Republican governor has signed the nation's strictest abortion ban into law, making performing an abortion a felony in nearly all cases, punishable by up to life in prison, and with no exceptions for rape and incest. Common Log Format - Wikipedia The Common Log Format, also known as the NCSA Common log format, (after NCSA\_HTTPd) is a standardized text file format used by web servers when generating server log files.Because the format is standardized, the files can be readily analyzed by a variety of web analysis programs, for example Webalizer and Analog.. Each line in a file stored in the Common Log Format has the following syntax:.

#### A Log In The Bottom Of The Sea

eStream Inc. eStream is here to bring you the most recent technologies in programming on the internet. Our specialized teams cover all aspects of high-level Internet development, from initial concept, graphics, and database technologies to streaming audio, video, and complex interactive web business solutions. Log in to My Business Stream | Manage Your Account ... Manage your account online at anytime of day or night. Sign up for your My Business Stream account today, or log in if you have already registered. Stream processing - Wikipedia Stream processing is a computer programming paradigm, equivalent to dataflow programming, event stream processing, and reactive programming, that allows some applications to more easily exploit a limited form of parallel processing.Such applications can use multiple computational units, such as the floating point unit on a graphics processing unit or field-programmable gate arrays (FPGAs.

Oak Bridge Community Church - E-Service Live Stream Live Stream of all Oak Bridge Community Church services. Documentation - Apache Kafka 9. Kafka Streams. Kafka Streams is a client library for processing and analyzing data stored in Kafka. It builds upon important stream processing concepts such as properly distinguishing between event time and processing time, windowing support, exactly-once processing semantics and simple yet efficient management of application state. Sign In to FunimationNow - Watch Anime Streaming Online Sign in to view your account details and stream premium anime content or sign up for an account today.

#### A Log In A Hole In The Bottom Of The Sea

MyRadioStream - Sign in Sign in here. Forgotten your password? Create a website. Java Practices->Always close streams When you use the try-with-resources statement correctly, then you will never have to close streams explicitly. (Indeed, that's the reason try-with-resources was added in the first place.) However, you may see still see code that either doesn't use a modern JDK, or fails to take advantage of try-with-resources. Log in to Watch NRL | Live Stream Games & Watch On Demand Watch NRL LIVE & on demand replays Please login to your Watch NRL account to access your subscription. You must be outside Australia to view this content.

XFINITY On Campus Welcome to Xfinity On Campus. Enjoy all your favorite channels included with your on-campus housing. Get TV on your terms, from premium shows to nonstop live sports. Shudder TV | Stream Free | Horror, Thrillers, Suspense ... About Shudder. Shudder has more horror and thrillers than anyone, and members also get exclusive access to our programmed channels for a 24/7 streaming experience.

## A Login French

## A Login Page

## A Log In Synonym

Chelsea Bennett mckeonandassociates

## A Log Into